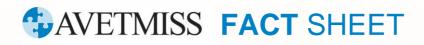

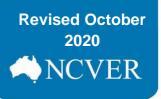

## **Selecting a reporting tool**

This fact sheet outlines ways to manage your AVETMISS data.

## Student management system

NCVER has an <u>AVETMISS Compliant Software Register</u> which lists commercially available products software vendors have registered as AVETMISS compliant. You can access the register from the <u>AVETMISS Support for</u> <u>RTOs</u> page on our Portal.

After you enter data into your SMS, you will need to **export** and then **upload**, **validate** and **submit** your data using the <u>AVETMISS Validation Software (AVS)</u> to meet your national AVETMISS reporting requirements.

## **AVETMISS Data Entry Tool**

If your RTO has fewer than 100 students (400 - 800 enrolments) per data year you can use NCVER's free <u>AVETMISS Data Entry Tool (DET)</u>. As data entry is manual, this tool is recommended only for use by small RTOs.

After you enter data into DET you will need to **export** and then **upload**, **validate** and **submit** your data using the <u>AVETMISS Validation Software (AVS)</u> to meet your national AVETMISS reporting requirements.

Please note: The Data Entry Tool is not suitable for state-specific reporting requirements i.e. where an RTO receives funding from and reports to a state or territory training authority (STA)

The Data Entry Tool is not a student management system. If you require a system to manage fees, scheduling, classroom allocations etc., you may need to consider alternative solutions.

For more information please see our <u>AVETMISS support for RTOs</u> page for Data Entry Tool fact sheet and user guide. For assistance with the Data Entry Tool please contact our Client Support team.

## What help is available?

NCVER has a dedicated Client Support team to help you with your AVETMISS related queries and can be contacted a number of ways:

| Contacting the AVETMISS support team |                                                                       |                     |                         |
|--------------------------------------|-----------------------------------------------------------------------|---------------------|-------------------------|
| Fill out our contact form            | Email: <a href="mailto:support@ncver.edu.au">support@ncver.edu.au</a> | Phone: 08 8230 8400 | Toll free: 1800 649 452 |

This work has been produced by NCVER on behalf of the Australian Government and state and territory governments, with funding provided through the Australian Government Department of Employment and Workplace Relations.